Esercizi su

Tipo booleano

Operatori relazionali e logici

Istruzioni di scelta: selezione

#### Esercizi precedenti

#### **- Dubbi? - Domande?**

## Tipo booleano

- Scrivere un programma che
	- · definisca una variabile di tipo bool,
	- le assegni true e la stampi
	- successivamente assegni false **alla stessa variabile** e la stampi di nuovo
	- **Stampa\_bool.cc**

#### Precedenza

- L'operatore << ha precedenza maggiore di  $\langle , \rangle, \rangle =$ , ...
- Quindi se si scrive per esempio: **cout<<2>3 ;** è come se si fosse scritto: **(cout<<2)>3 ;** e si ottiene un errore in compilazione
- Soluzione per l'esempio precedente: **cout<<(2<3) ;**

# Espr. logiche semplici 1/2

Scrivere un programma che:

- chieda all'utente di inserire due valori interi a e b;
- stampi:
	- $-1$  se a < b
	- 0 altrimenti

## Espr. logiche semplici 2/2

 Esempio di output: Inserisci i valori di a e di b: 3 4 Valore di 3 < 4: 1

**Stampa logica semplice.cc** 

## Espressioni logiche composte

**Scrivere un programma che:** 

- chieda all'utente di inserire tre valori interi a, b e c;
- $\blacksquare$ stampi 1 se a < b oppure se a < c, 0 altrimenti
- Attenzione di nuovo alle precedenze
- stampa\_logica\_composta.cc

## Errore logico 1/2

- Quanto vale l'espressione logica:
	- $1 < 3 < 2?$
- Equivale a
	- $(1 < 3) < 2$
- **Ossia** 
	- $true < 2$

# Errore logico 2/2

- true è convertito ad 1, quindi
- $-1 < 2$
- **Quindi: true !!!!!!!!!!**
- Problema: abbiamo confuso le regole di valutazione di una formula matematica con quelle di una espressione logica in C/C++

## Messaggi di errore g++

- **Ogni riga inizia con il nome del file** sorgente
- Poi c'è
	- **· il nome della funzione**
	- **e/o il numero di riga e colonna**
	- in cui si è verifcato l'errore
- **Poi il termine error o warning**
- Infne la descrizione del problema (può proseguire su più righe)

# **Consigli**

- Progettare i programmi (almeno idea ed algoritmo) prima carta e penna (o almeno mentalmente nel caso degli esercizi più semplici)
- Rileggerli mettendosi nei panni
	- del compilatore prima
	- e del computer (esecutore) dopo
- Guardare le soluzioni solo quando si è sicuri di non essere in grado di risolvere l'esercizio da soli

## Esercizio per casa

- **Scrivere un programma che:** 
	- chieda all'utente di inserire tre valori interi a, b ed x;
	- stampi 1 se a≤x≤b, 0 altrimenti
- Scrivere e **controllare** nel modo migliore possibile **tutto** il programma prima della prima compilazione
- Stampa\_1\_se in intervallo.cc

## Esercizio 1/2

 Scrivere un programma che legge un numero intero da standard input (cin, stdin) che rappresenta il voto preso in Programmazione I e, se il voto è superiore a 27, stampa

Programmazione I è veramente uno dei migliori corsi di Informatica!!

Altrimenti non stampa nulla ed esce.

## Esercizio 2/2

```
int main()
{
  int voto ;
  cin>>voto ;
 if (voto > 27)
   cout<<"Viva Programmazione I\n" ;
```

```
 return 0 ;
}
```
## Esercizio 1/2

 Scrivere un programma che legge il voto preso in Programmazione I e, se il voto è superiore a 27 stampa

Programmazione I è veramente uno dei migliori corsi di Informatica

Altrimenti stampa Quel def ... di docente di quel noioso … E variazioni a vostra discrezione ...

## Esercizio 2/2

```
int main()
\bm{\mathcal{J}} int voto ;
  cin>>voto ;
 if (voto > 27)
    cout<<"Viva Programmazione I\n" ;
  else
    cout<<"Quel def..." ;
  return 0 ;
}<br>}
```
#### Esercizio per casa 1/2

 Scrivere un programma che legge un numero intero da standard input (cin) e stampa

- Il numero inserito è positivo
- se il numero inserito è positivo. Altrimenti **non stampa nulla** ed esce.

#### Esercizio per casa 2/2

```
int main()
\bm{\mathcal{J}} int i ;
 \text{cin}>>i ;
 if (i > 0) cout<<"Il numero inserito è positivo\n" ;
```

```
 return 0 ;
}
```
#### Esercizio per casa 1/2

 Scrivere un programma che legge un numero intero da stdin e stampa Il numero inserito è non negativo se il numero inserito è positivo o nullo. Altrimenti stampa Il numero inserito è negativo

#### Esercizio per casa 2/2

```
int main()
\boldsymbol{\mathcal{J}} int i ;
   \text{cin}>>i ;
```

```
if (i >= 0) cout<<"Il numero inserito è non negativo\n" ;
 else
  cout<<"Il numero inserito è negativo" ;
```

```
 return 0 ;
}<br>}
```
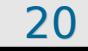

## Esercizio per casa

- Scrivere un programma che stampi il massimo tra due numeri interi letti dallo stdin
- **Esempio:** 
	- Inserire i due numeri interi: 21 -3 Il massimo tra 21 e -3 è 21
- Nota: non è necessario premere invio tra i due numeri
- **Soluzione: stampa max.cc**

## Esercizio 1/3

**E** Scrivere un programma che definisca ed inizializzi due costanti intere a e b, poi legga in ingresso un numero intero e scriva un messaggio se il numero non è compreso nell'intervallo [a, b]

Inserisci un numero intero: 101 101 non è in [1, 100]

## Esercizio 2/3

- **Per puro esercizio**, il messaggio va stampato mediante due istruzioni e non una sola
- **Esempio:** 
	- cout<<n<<" non e' incluso " ; **cout<<" in ["... ;**
	- e non:
	- cout<<n<<" non e' incluso in ["...;

## Esercizio 3/3

```
int main()
{f}int i, a = 1, b = 100;
```

```
 cout<<"Inserisci un numero intero: " ;
\text{cin}>>i ;
```

```
if (i < a || i > b) {
        coute<<i<<" non è in I" ;
        cout<<a<<", "<<b<<"]\n";
 }
  return 0 ;
<u>}</u><br>
```
#### Domanda

- **La precedente soluzione contiene una** imprecisione rispetto alla traccia
	- Provate ad individuarla prima di guardare la risposta nella slide successiva

#### Risposta

#### a e b sono variabili e non costanti

## Esercizio: divisione intera 1/4

- Riprendiamo l'esercizio di calcolo della divisione intera tra due numeri interi
- Con i due numeri interi letti da stdin

Inserisci i due numeri: 5 2

 $5/2 = 2$ 

#### Esercizio: divisione intera 2/4

int main()  ${\color{red} f}$ int  $i, j$ ; cout<<Inserisci due numeri interi: " ;  $c$ in $>>i>>j$  ;

 $coust<<*'* /*<<"= "<$ 

```
 return 0 ;
}<br>}
```
#### Esercizio: divisione intera 3/4

- **Proviamo ad inserire ad esempio 3 e 0** 
	- Inserisci i due numeri: 3 0
	- ????????
- Cosa è successo?

## Terminazione forzata

- Abbiamo provato a far eseguire al processore una operazione illegale: una divisione per zero
- · In questi casi il processore genera una **eccezione hardware**
- Nella fase di avvio iniziale, il sistema operativo associa ad ogni possibile eccezione hardware del codice di gestione dell'eccezione stessa
- Tra le altre cose, il codice eseguito a seguito della nostra eccezione di divisione per zero, termina forzatamente processo che ha generato l'eccezione

## Fallimento

- La terminazione forzata è una delle modalità (tra le più evidenti) di **fallimento** di un programma
- Un'altra modalità di fallimento è la restituzione di risultati errati

#### Alcune cause comuni ...

#### ... di **fallimenti** a tempo di esecuzione:

- Le variabili non sono inizializzate
- I valori passati alle funzioni o immessi dall'esterno non sono quelli attesi e non si effettuano controlli
- **E** C'è stato un overflow **Lo vedremo meglio nella prossima** 
	- esercitazione

#### Gestione delle eccezioni

 Spesso è necessario controllare il valore dei parametri passati alle funzioni o dei valori letti da stdin o da fle e prendere contromisure

Segnalare errore ed uscire

 Modifcare i valori per riportarli forzatamente in intervalli validi

## Correggiamo ...

#### ... l'esercizio sulla divisione intera

**Eaffinché il programma si accorga del** problema e lo segnali senza essere forzatamente terminato dal sistema operativo

#### Esercizio: divisione intera 4/4

```
int main()
\{int i, j;
  cout<<Inserisci due numeri interi: " ;
 cin>>i>>j ;
```

```
if (j == 0) cout<<"Attenzione: il divisore è nullo\n" ;
 else
```

```
coute<<i<<" / "<<j<<"="<<i/j<<endl;
```

```
 return 0 ;
<u>}</u><br>
```
## Esercizio per casa 1/2

- **E** Scrivere un programma che definisca ed inizializzi due costanti intere a e b, poi legga in ingresso un numero intero e scriva un messaggio se il numero è compreso nell'intervallo [a, b]
	- Inserisci un numero intero: 5
	- 5 è in [1, 100]

**Non utilizzare l'operatore ||**

#### Esercizio per casa 2/2

int main()  $\left\{ \right.$ const int i,  $a = 1$ ,  $b = 100$ ;

 cout<<"Inserisci un numero intero: " ;  $\mathsf{cin}>>i$  ;

```
if (i >= a \& \& i <= b)cout<<i<<" è in ["<<a<<", "<<br/>>b<<"]\n";
```

```
 return 0 ;
<u>}</u><br>
```
#### Domanda

- **La precedente soluzione contiene un** errore
	- **Provate ad individuarlo prima di** guardare la risposta nella slide successiva

#### Risposta

#### la i è erroneamente definita costante

### Esercizio per casa 1/2

**E** Scrivere un programma che definisca ed inizializzi due costanti intere a e b, poi legga in ingresso un numero intero e scriva un messaggio se il numero è compreso nell'intervallo [a, b]

Inserisci un numero intero: 5

5 è in [1, 100]

#### **Non utilizzare l'operatore &&**

#### Esercizio per casa 2/2

int main()  $\left\{ \right.$ const int  $a = 1$ ,  $b = 100$ ;

```
 cout<<"Inserisci un numero intero: " ;
int i; cin>>i;
```

```
if (l(i < a || i > b))cout<<i<<" è in \Gamma"<<a<<", "<<br/>b<<"]\n";
```

```
 return 0 ;
<u>}</u><br>
```
## Indentazione 1/3

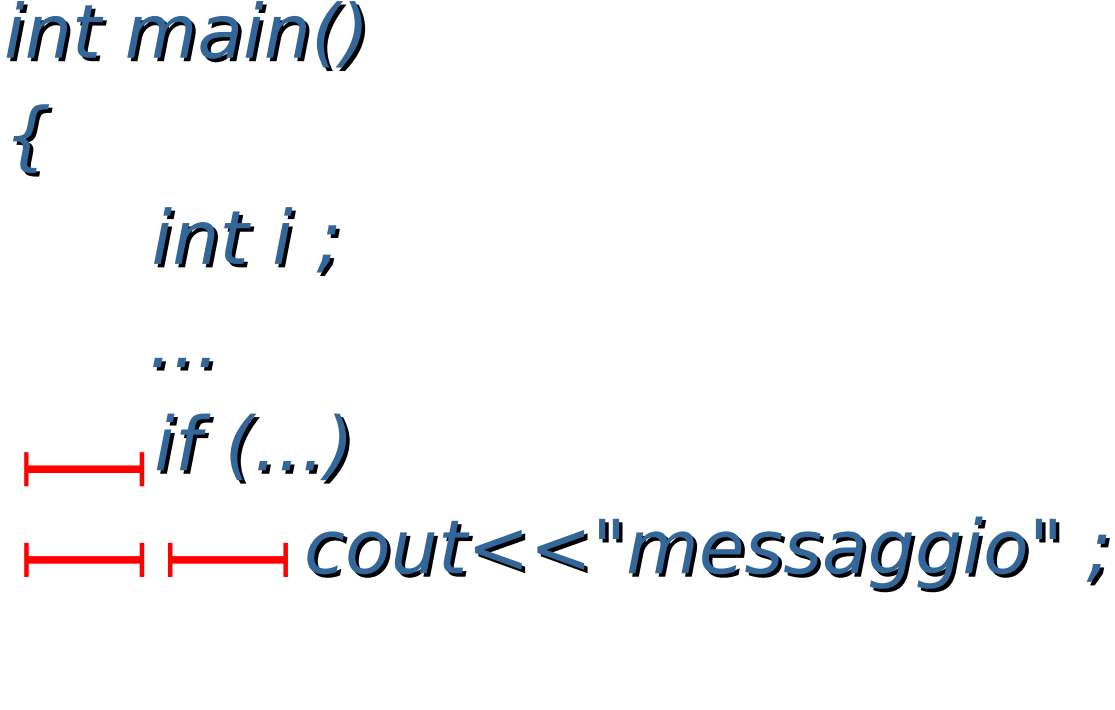

#### return 0 ; }

## Indentazione 2/3

- Se C1 e' la colonna rispetto alla quale sono allineate
	- l'intestazione di una funzione,
	- una istruzione condizionale o una istruzione iterativa,
	- o l'inizio di una istruzione composta

## Indentazione 3/3

 Tutte le istruzioni appartenenti al loro corpo, devono essere allineate a partire da una colonna C2,

 spostata a destra di un numero prefissato di spazi rispetto a C1.

#### Controversia ...

 [https://stackoverfow.blog/2017/06/15/developers-use-spaces-make-money-u](https://stackoverflow.blog/2017/06/15/developers-use-spaces-make-money-use-tabs/) [se-tabs/](https://stackoverflow.blog/2017/06/15/developers-use-spaces-make-money-use-tabs/)

## Indentazione 3/3

 Tutte le istruzioni appartenenti al loro corpo, devono essere allineate a partire da una colonna C2,

 spostata a destra di un numero prefissato di spazi rispetto a C1.

## Esercizio per casa 1/3

- Scrivere un programma che defnisca ed inizializzi due costanti intere a e b, poi legga in ingresso due numeri interi: controllo ed i
- **L'intero controllo si utilizza per controllare il** comportamento del programma
- **In particolare,** 
	- se controllo è diverso da 0,
		- **· il programma scrive un messaggio se i** non è compreso nell'intervallo [a, b]
	- altrimenti segnala che non è stato effettuato nessun controllo

#### Esercizio per casa 2/3

**Esempi:** 

Inserisci il valore per controllo: 1 Inserisci un numero intero: 0 0 non è in [1, 100]

Inserisci il valore per controllo: 0 Inserisci un numero intero: 0 Nessun controllo effettuato

-----------------------------------------------------------

#### Esercizio per casa 3/3

```
int main()
{
 const int a = 1, b = 100;
  int i, controllo ;
```

```
 cout<<"Inserisci un numero intero: " ;
\mathsf{cin}>>i:
```

```
cin>>controllo ;
```

```
if (controllo != 0 && (i < a || i > b) )
 cout<<i<<" non è in ['<<a<<", "<<b<<"]else if (controllo == 0)
 cout<<"Nessun controllo efettuato"<<endl ;
```
 return 0 ; }<br>*}* 

## Problema 1/2

- **Dobbiamo scaricare legalmente** un film non coperto da alcun **copyright**
- Ma per motivi puramente personali vogliamo efettuare l'operazione nel più breve tempo possibile ...
- Ci sono due server da cui scaricarlo
	- Il primo va ad una velocità di 200 KB/sec, ma solo per i primi 60 minuti di trasferimento, dopodiché la velocità scende a 50 KB/sec
	- Il secondo va costantemente ad una velocità di 100 KB/sec

## Problema 2/2

- **Il film è grande 644840 KB**
- Quale dei due server ci conviene utilizzare ?

## Risposta

 Sicuramente il primo, col quale ce la caviamo in poco meno di 54 minuti

#### E se ...

- ... il film occupava
	- 956982 KB,oppure
	- **1458874 KB?**
- Per essere in grado rispondere alla domanda in tutti i casi vi tocca inventare un algoritmo appropriato …
- Incominciamo dal buttar giù un'idea di base per risolvere il problema
- Per semplicità arrotondiamo i tempi al secondo e per difetto
- **· Inoltre per leggibilità il nostro programma dovrà** stampare il tempo minimo di trasferimento in minuti e secondi

## Idea!

- Se col primo server ce la facciamo in meno di un'ora, sicuramente è quello il server che ci darà il tempo minimo
- Altrimenti, per il primo server, dobbiamo calcolare 1) quanta parte del flm rimarrebbe ancora da trasferire dopo un'ora e 2) quanto si impiegherebbe per trasferire tale parte residua; infne dobbiamo sommare tale tempo residuo ad un'ora per ottenere il tempo totale
- Dobbiamo poi controllare se il tempo totale col primo server precedentemente calcolato è maggiore o minore di quello che impiegheremmo col secondo server

# Altra possibilità

- Calcolare a priori quale sarebbe la lunghezza del flm tale che entrambi i server impiegherebbero lo stesso tempo
	- Scegliere il primo server se la lunghezza effettiva è inferiore a tale valore
	- Scegliere il secondo server se la lunghezza effettiva è superiore a tale valore

# Possibile algoritmo

- Calcolo quanti KB trasferisce il primo server in un'ora
- Se trasferisce più KB della lunghezza del flm, allora seleziono il primo server come quello da utilizzare e calcolo il tempo necessario dividendo la lunghezza del flm per la velocità iniziale del server (200 KB/sec)
- Se le cose non stanno così, calcolo i tempi sui due server nel modo seguente:
	- Sottraggo alla lunghezza del flm i KB trasferiti dal primo server in un'ora per scoprire la lunghezza residua, calcolo quindi il tempo necessario a scaricare la parte residua a 50 KB/sec e lo sommo ai 60 minuti iniziali
	- Calcolo il tempo per il secondo server dividendo la lunghezza del flm per 100 KB/sec
	- Seleziono come server da utilizzare quello che da il tempo minore ed assumo come tempo minimo tale tempo
- Stampo il server che conviene utilizzare ed il tempo minimo necessario per il trasferimento

## Implementazione

- Implementiamo prima l'algoritmo utilizzando solo le nostre conoscenze attuali (minime) sulla qualità del codice
- Poi, attraverso i suggerimenti nelle prossime slide, proviamo a migliorare il codice
- **Infine confrontiamoci con la soluzione** suggerita

# (Ri)cominciamo bene 1/3

- Approfttiamo di questo esercizio per applicare delle prime regole di buona programmazione
	- Modifchiamo il programma per rispettare tali regole
- **NON INSERIAMO NUMERI SENZA NOME NEL NOSTRO PROGRAMMA!**
	- Sono i cosiddetti **numeri magici**, perché appaiono magicamente in un programma
	- Chi legge il programma di norma non capisce da dove spuntano
- Al contrario, utilizziamo sempre costanti con nome
	- $\mathcal{L}_{\mathcal{A}}$ Il nome della costante fa capire a chi legge di cosa si tratta
	- Se dobbiamo cambiare un numero utilizzato più volte nel programma, basta cambiare valore alla costante una sola volta

## Cominciamo bene 2/3

#### **USIAMO NOMI SIGNIFICATIVI PER LE VARIABILI**

- L'idea è che leggendo il nome di una variabile si dovrebbe capire cosa contiene e qual è il suo obiettivo
- $\mathcal{L}_{\mathcal{A}}$ Il compromesso di norma è tra la lunghezza e la chiarezza del nome
	- Se mettiamo troppe informazioni nel nome, quest'ultimo diventerà molto lungo, rendendo faticosa la scrittura/modifca del programma

## Cominciamo bene 3/3

#### **NON REPLICHIAMO IL CODICE!**

- Se in due punti del programma scriviamo due pezzi di codice (quasi) identici, cerchiamo il modo di ripensare la logica di quelle parti del programma in maniera tale da scrivere quel pezzo di codice una sola volta
	- Rendendolo magari un po' più generale per gestire in un sol colpo i due casi gestiti dai due pezzi di codice di partenza
- Eliminare la replicazione non conviene solo nel caso in cui farlo comporterebbe complicazioni nel codice maggiori della replicazione stessa
- La replicazione rende il codice più lungo e spesso più difficile da capire, infine aumenta la probabilità di commettere errori e di dimenticare di correggerli in tutti i punti in cui le stesse istruzioni sono replicate

#### Soluzione

scegli\_server.cc

## I tempi minimi erano ...

- $-$  956982 KB  $\rightarrow$  138 min 59 sec, usando il primo server
- $-1458874$  KB  $\rightarrow$  243 min 8 sec, usando il secondo server

## Compiti per casa

#### ■ multiplo.cc

**tre\_ordinati.cc**